# Reopen parent issue, if a sub-task is reopened

## On this page

Configuration | Screenshots | Related examples

#### Use case

In Jira you can easily structure your work by using different issue types. And also **sub-tasks**!

Once all sub-tasks are completed, the parent issue can also be marked as completed.

### But what if one sub-task gets reopened?

In this use case the **parent issue is automatically reopened**, if one sub-tasks is reopened, too. In the following use case we show you how to do it!

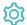

## Configuration

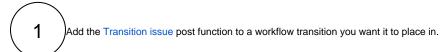

You might want to choose the **transition used to reopen the sub-task**. So as soon as this transition get's executed, the parent issue will be reopened.

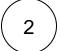

#### **Target issue**

Choose Parent issue

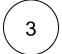

#### Mode

Choose Transition to status

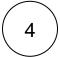

Choose **Open** as the status to be transitioned to.

Make sure that the status can be reached by the parent issue.

If e.g. the parent issue is in status "Done", there must be a transition from "Done" to "Open" (or a global transition to "Open") in order to transition the parent issue.

If there is no transition, the parent issue won't be transitioned!

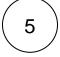

#### **Conditional execution**

You might want to add a conditional execution so that the **parent issue will only be transitioned to status "Open"**, **if it is closed**.

If it is not closed yet, it might not be transitioned back to "Open".

Enter the following expression:

```
%{parent.statusCategory} = "Done"
```

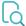

## Screenshots

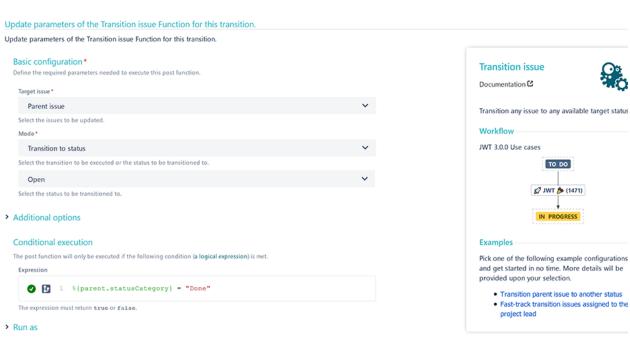

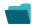

## Related examples

| Use case                                                                  | JWT<br>feature | Workflow<br>function | Parser<br>functions | Label      |
|---------------------------------------------------------------------------|----------------|----------------------|---------------------|------------|
| Fast-track transition issues assigned to the project lead                 | <b>(</b>       | Transition issue     |                     | STAFF PICK |
| Keep the status of an issue and its linked issues in sync                 | (c)            | Transition issue     |                     |            |
| Keep the status of parents and sub-tasks in sync (post function use case) | (g)            | Transition issue     |                     |            |
| Reopen parent issue, if a sub-task is reopened                            | <b>(</b>       | Transition issue     |                     |            |
| Start Progress on parent, if sub-tasks are started                        | (g)            | Transition issue     |                     | STAFF PICK |
|                                                                           |                |                      |                     |            |

If you still have questions, feel free to refer to our support team.